## **ecdf(df\_data\$gfp\_input)**

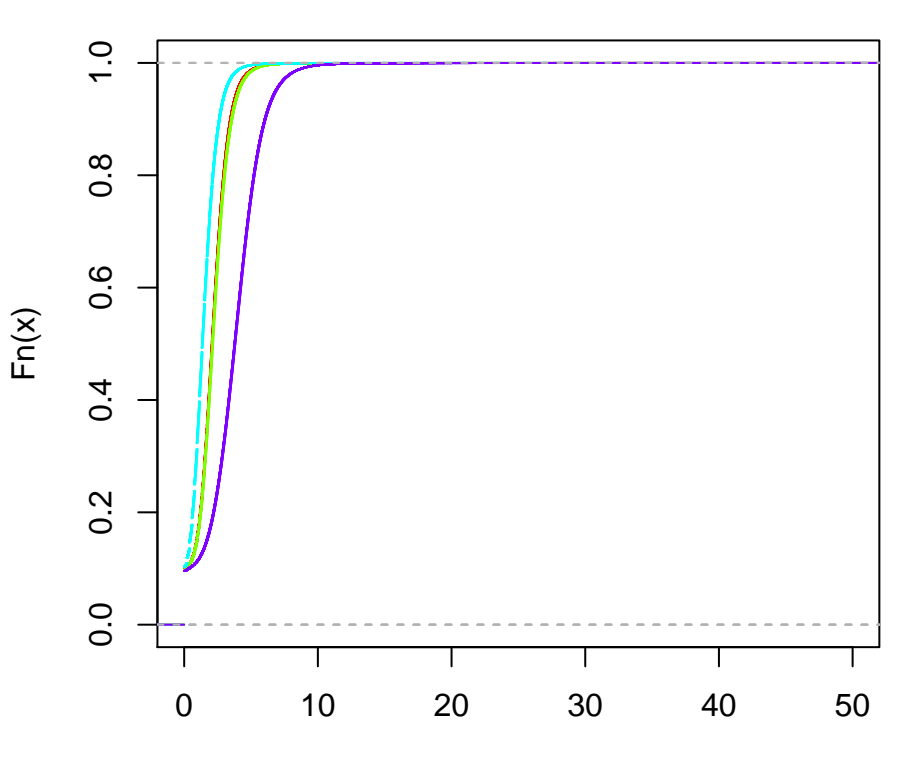

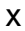